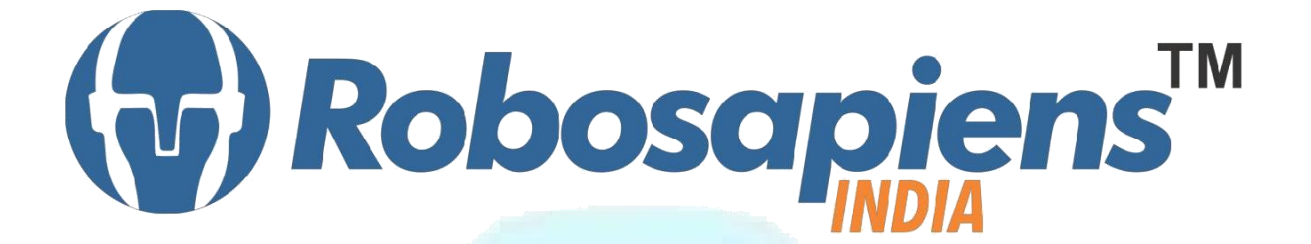

## **Course & Kit Content**

# **Of**

# **8051/8052 Embedded Systems**

**Duration 7 Days**

**Kit Partner**

# **BOMART**,com

### **Corporate Office**

Robosapiens Technologies Pvt. Ltd. B 5, Block 'C', Sector-31, Noida-201301

Email: info@robosapi.com Website: [http://www.robosapi.](http://www.robosapi.com/)com

#### Course Name : **8051 / 8052 Embedded Systems**

Certification : By Robosapiens Technologies Pvt. Ltd.

Fee : Rs. 5900/- Only (Including All Taxes)

Toolkit : **FREE** to Each Participant

## **Detailed Course Content**

#### **1. Introduction to Embedded Systems**

- 1.1. History of Embedded
- 1.2. Why Embedded System
- 1.3. How Embedded System works
- 1.4. Application of Embedded System
- 1.5. Current Industrial Embedded System
- 1.6. Future of Embedded System

#### **2. Anatomy of Embedded Systems**

- 2.1. What are Basic Modules?
- 2.2. Why Need of Basic Modules
- 2.3. Working Approach on Embedded System

#### **3. Introduction of Electronic Components**

- 3.1. What is Electronic Component?
- 3.2. History of Electronic Component
- 3.3. Various Electronic Component
- 3.4. Application of Electronic Component
- 3.5. How to use Electronic Component

#### **4. Introduction to Sensors**

- 4.1. What is Sensor?
- 4.2. Various Basic Industrial Sensors-IR- Analog Sensor
- 4.3. IR Digital Sensor
- 4.4. Light Sensor
- 4.5. Sound Sensor
- 4.6. Selection of Sensor
- 4.7. Basic working Technique of Sensor
- 4.8. Application of Sensor
- 4.9. How to Interface Sensor

#### **5. Introduction to Computational Devices**

- 5.1. What is Computational Device?
- 5.2. Transistor
- 5.3. Logic Gates
- 5.4. Microprocessor
- 5.5. Microcontroller
- 5.6. Difference B/W Various Computational Devices
- 5.7. Application of various Computational Devices
- 5.8. Selection of Computational Devices
- 5.9. How to use Various Computation Devices
- 5.10. Work on 8051 Family with S Series

#### **6. Introduction to Programming Languages**

- 6.1. Various programming Languages
- 6.2. Selection of programming Language
- 6.3. Need of Flow Diagram
- 6.4. How to write First "LED BLINKING" Code in Embedded C
- 6.5. Why always First "LED BLINKING" Code?
- 6.6. Practice on various LED Pattern
- 6.7. Debugging of Error Program

#### **7. Interfacing to Actuator**

7.1. What is Actuator?

#### **8. How to work on Educational & Engineering Level Actuator**

- 8.1. DC Motor
- 8.2. DC Geared Motor
- 8.3. Stepper Motor
- 8.4. Servo Motor

#### **9. How to Drive Motor**

- 9.1. H-Bridge Motor Drive
- 9.2. Advanced Motor Driver

#### **10. Introduction to LCD Display**

- 10.1. Pin Description of 16x2 LCD Display
- 10.2. Application of 16x2 LCD Display
- 10.3. Programming of 16x2 LCD Display

#### **11. Introduction to 7-Segment Display**

- 11.1. What is 7-Segment Display
- 11.2. Types of 7- Segment Display
- 11.3. Application of 7-Segment Display
- 11.4. Programming of 7-Segment Display

#### **12. Introduction to 4-bit Keypad and Matrix Keypad**

- 12.1. Use of Keypad
- 12.2. How it works
- 12.3. Interfacing of keypad of your application
- 12.4. Programming of 4-bit Keypad and Matrix Keypad

## **LIVE Projects Covered**

- 1. LED Blinking
- 2. Running LEDs
- 3. Sand Glass Filling of LEDs
- 4. Decoration LEDs/ LED Patterns Etc.
- 5. Sensor Interfacing (DEMO)
- 6. DC Motor Driving (DEMO)
- 7. DC Motor Driving using 4Bit Keypad (DEMO)
- 8. Stepper Motor Driving (DEMO)
- 9. Displaying your Name on LCD
- 10. Blinking Text on LCD
- 11. Scrolling Text on LCD
- 12. Automatic Counting of Numbers using LCD
- 13. Seven Segment Display
- 14. Seven Segment Multiplexing
- 15. Matrix Keypad Interfacing
- 16. Digital Visitor Counter(DEMO)
- 17. Traffic Light Controller

## **7 Days KIT Contains**

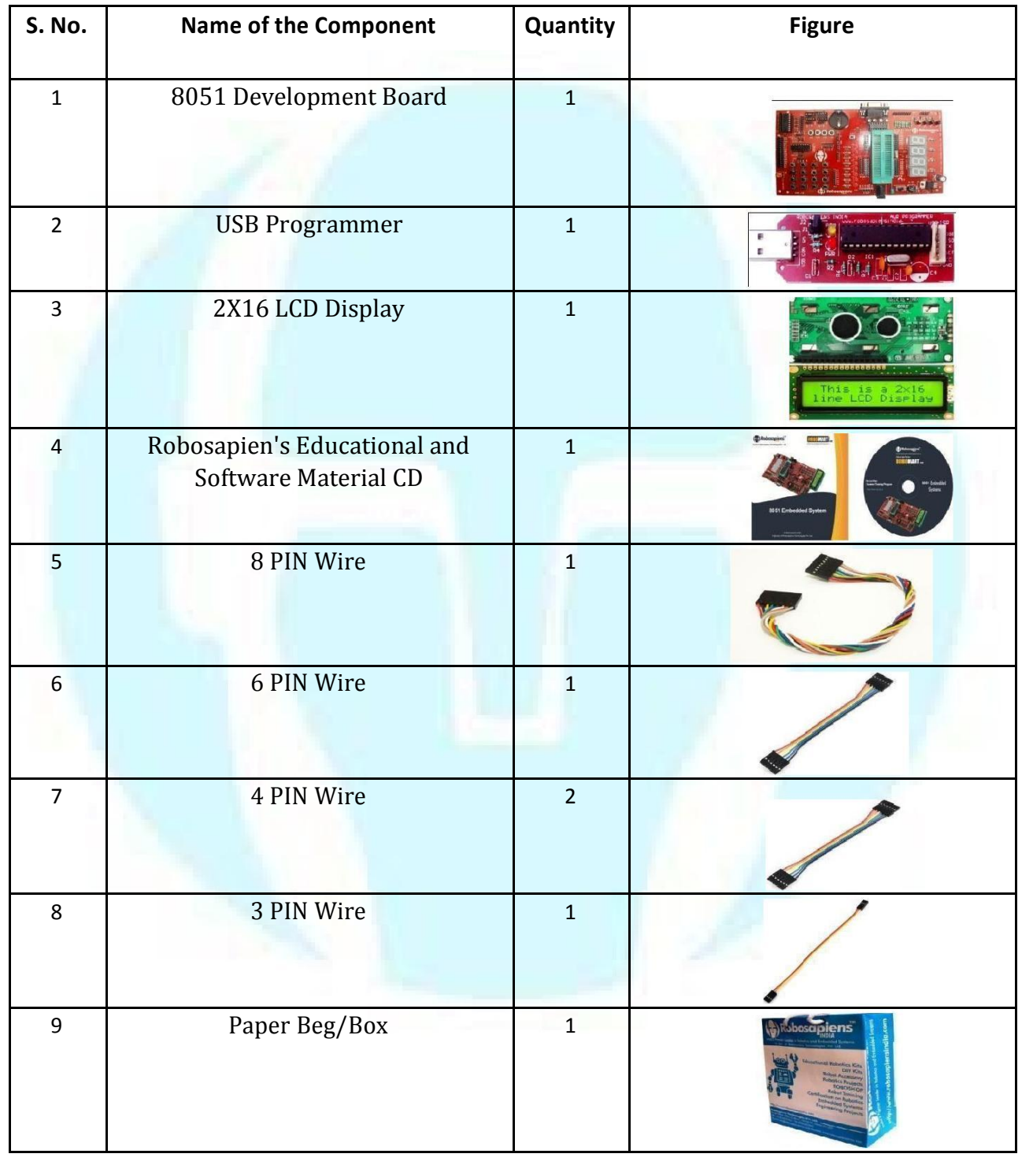